# **Tipos de Bloqueios do SAT**

(i) Este artigo trata dos tipos de bloqueios do SAT.

## Bloqueio SEFAZ:

É feito pela Secretaria da Fazenda, a SEFAZ pode efetuar o bloqueio de um SAT a seu critério, como por exemplo, por uma falta de pagamento de impostos, portanto se o equipamento estiver bloqueado pela SEFAZ, só a própria SEFAZ poderá desbloquear.

## Bloqueio contribuinte:

Bloqueio feito pelo próprio contribuinte no software ativador do SAT ou no site do SEFAZ.

### Bloqueio temporário por código de ativação incorreto:

Esse bloqueio ocorre após três tentativas de acesso ao SAT usando código de ativação incorreto.

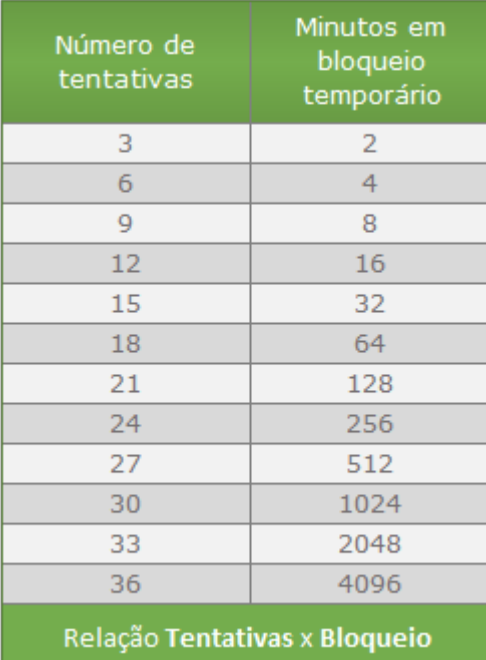

Figura 01 - Tentativas x Bloqueios

### Bloqueio Autônomo:

O Bloqueio Autônomo é um modo de bloqueio que é feito pelo próprio equipamento, e o seu desbloqueio também, ou seja, não há nenhum comando para que o equipamento seja desbloqueado.

O equipamento entra em bloqueio autônomo nas seguintes situações:

- **Falta de comunicação com a SEFAZ** Este é o mais comum. Caso o SAT fique sem conexão de internet por muito tempo, ele entrará em bloqueio autônomo. Para corrigir isso, basta conectar o SAT com a internet, após algum tempo o SAT se desbloqueará automaticamente. A falta de conexão do SAT geralmente ocorre por:
	- cabo de rede com mau contato ou desconectado;
	- <sup>o</sup> loja sem internet;
	- configurações de Ip e DNS incorretas no SAT.
- **Vencimento do Certificado Digital** Quando o certificado do SAT vencer (expirar) o SAT entra em bloqueio autônomo até que seja renovado. Essa situação é incomum, uma vez que os SAT´s costumam usar certificado com um prazo de 5 anos e renovação Automática.
- **Esgotamento da Memória** Quando a memória do SAT atingir 95% de sua capacidade o SAT entrará em bloqueio até que os cupons sejam enviados para a SEFAZ e a memória seja liberada. Essa situação também é incomum, uma vez que os SAT´s possuem a capacidade para armazenamento de milhares de CF-e's em modo offline.